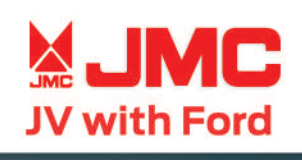

## **All New** Vigus PRO

**JME** 

**Vigus PRO** 

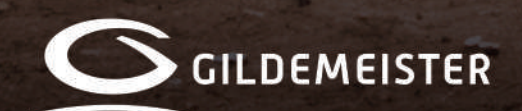

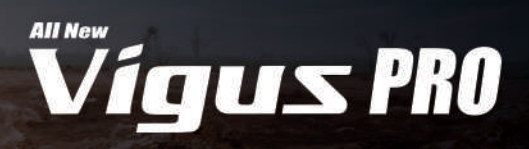

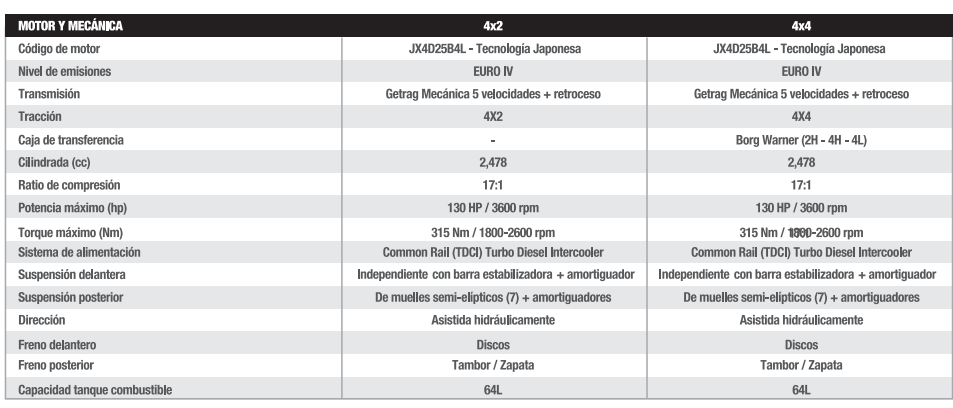

**APD ANTISCHOOL** 

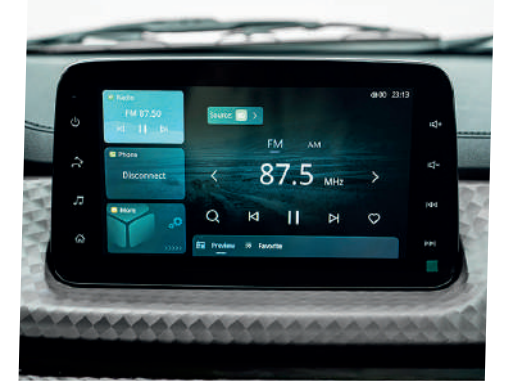

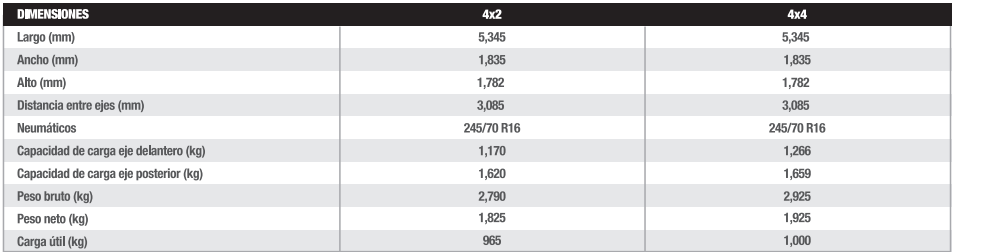

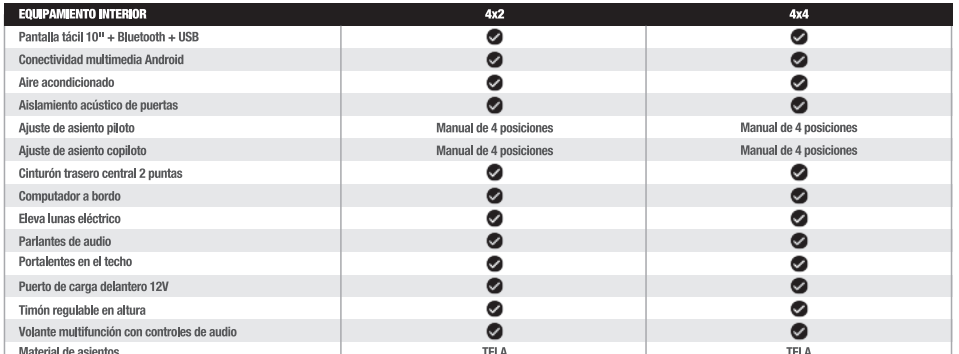

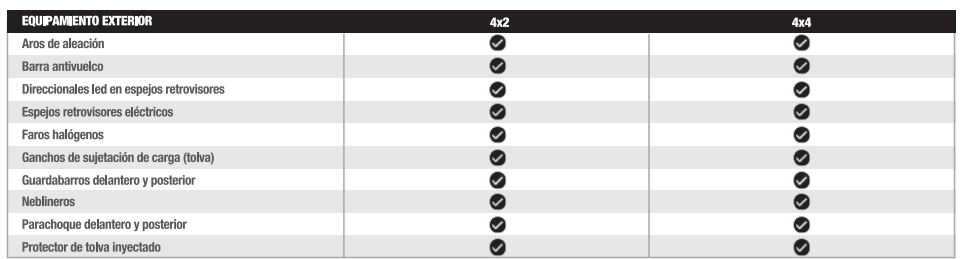

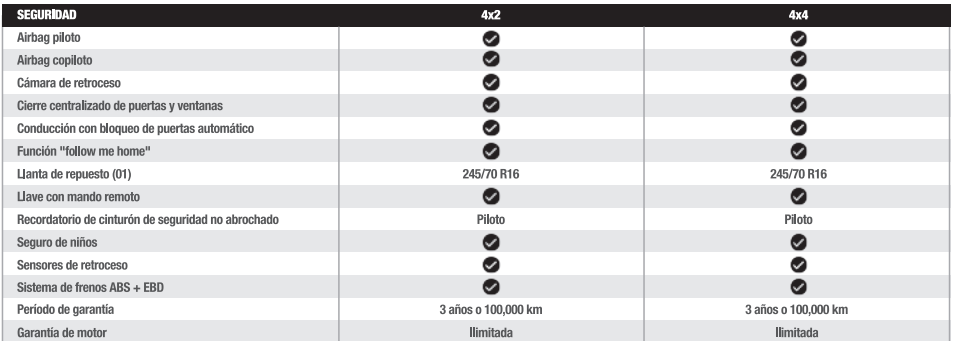

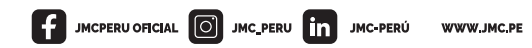

Fotos referenciales y accesorios opcionales. Las especificaciones técnicas indicadas varían según versión y pueden cambiar sin previo aviso. \* La garantía ilimitada se limita únicamente al motor del vehículo. Para mayor información ingresar a www.jmc.pe

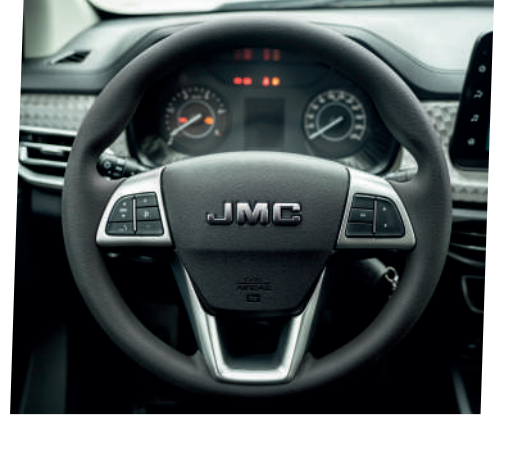

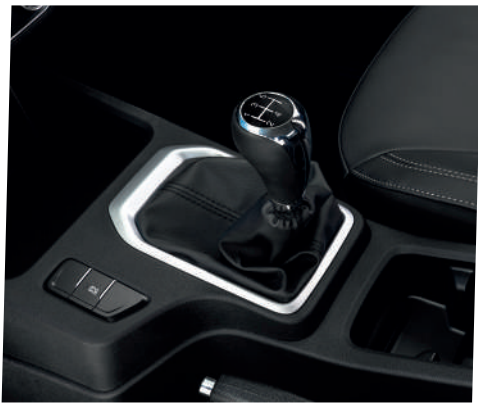

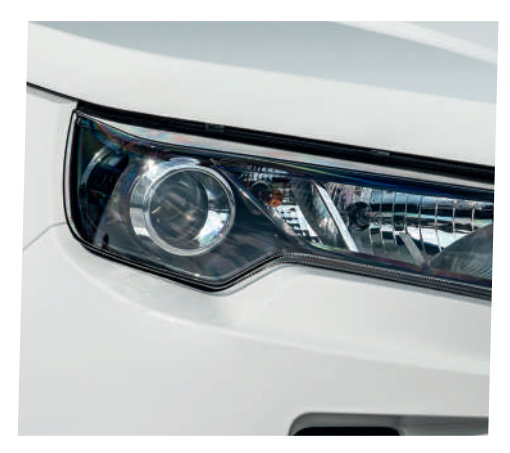

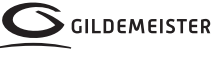

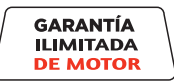